# **PCI-AIO01/02/04 API Programming (Rev 1.0)**

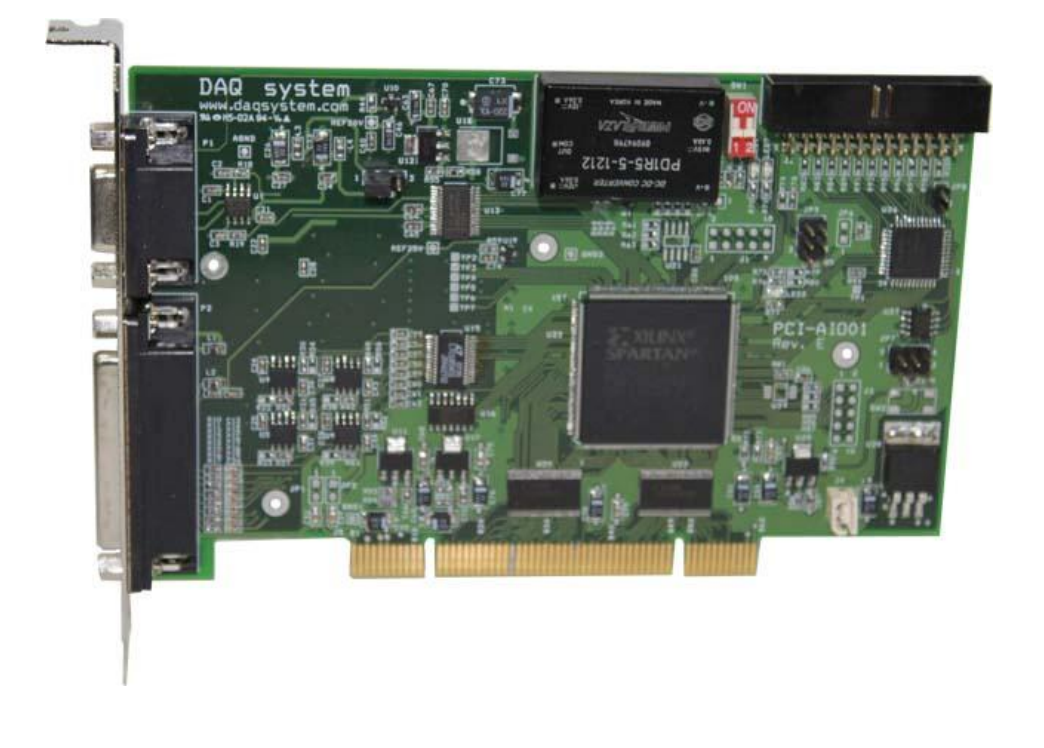

**Windows**, **Windows2000**, **Windows NT**, **Windows XP and Windows 7** are trademarks of **Microsoft**. We acknowledge that the trademarks or service names of all other organizations mentioned in this document as their own property.

Information furnished by DAQ system is believed to be accurate and reliable. However, no responsibility is assumed by DAQ system for its use, nor for any infringements of patents or other rights of third parties which may result from its use. No license is granted by implication or otherwise under any patent or copyrights of DAQ system.

The information in this document is subject to change without notice and no part of this document may be copied or reproduced without the prior written consent.

**Copyrights 2012 DAQ system Co., LTD. All rights reserved.**

## **API**

This chapter explains the API (Application Programming Interface) to use a PCI-AIO series boards.

This API support PCI\_AIO01, PCI\_AIO02, PCI\_AIO04 products.

```
// DLL export header file for PCI boards
// (c) 2009, 2010 DAQ system
#define MAX_MODEL 50 // Maximum number of Model number
#define MAX DEVICE 4
                            // Maximum number of board to find
#define PCI_AI000 0
                           // Define PCI-AI000 number
#define PCI AI001 1
                            // Define PCI-AI001 number
#define PCI_AIO01<br>#define PCI_AIO02 2<br>#define PCI_AIO03 3<br>#define PCI_AIO04 4
                            // Define PCI-AI002 number
                            // Define PCI-AI003 number
                            // Define PCI-AI004 number
// Board level API functions
extern {}^nC^n declspec(dllimport) BOOL stdcall ResetBoard(int nModel, int nBoard);<br>extern {}^nC^n declspec(dllimport) BOOL stdcall CloseDAQDevice(int nModel, int nBoard);
extern "C" \boxed{\text{declspec(dllimport)} BOOL \boxed{\text{stdcall GetBoardVersion(int nModel, int nBoard, int wersion)}}// ADC API functions
extern "C" _declspec(dllimport) BOOL _stdcall ADC_Init(int nModel, int nBoard);<br>extern "C" _declspec(dllimport) BOOL _stdcall ADC_Reset(int nModel, int nBoard);<br>extern "C" _declspec(dllimport) BOOL _stdcall ADC_Close(int n
// ADC Set Input Range
// nRange = 0 : 0 to 5V// nRange = 1 : -5V to 5V// nRange = 2 : 0 to 10V// nRange = 3 : -10V to 10V// **** ADC SetRange() function has API bug. Now You should use ADC ConfigChannelEx(). ****
extern "C" declspec(dllimport) BOOL stdcall ADC SetRange(int nHodel, int nBoard, int nChannel, int nRange);
// ADC Input Mode
// nChannel = Don't care// dwConfig = 0: Single-ended
// dwConfig = 1 : Differential
// **** ADC_ConfigChannel() function has API bug. Now You should use ADC_ConfigChannelEx(). ****
extern "C" declapec(dllimport) BOOL __ stdcall ADC_ConfigChannel(int nHodel, int nBoard, int nChannel, DWORD dwConfig);
// ADC Input Mode
// nChannel = x : selected channel\frac{1}{\sqrt{2}} nPol
         = 0 : Single-ended
11 nPol
         = 1 : Differential
11 nRange
         = 0 : 0 to 5V11 nRange
         = 1 : -5V to 5V
// nRange
         = 2 : 0 to 10V11 nRange
         = 3 : -10V to 10V
```
extern "C" declspec(dllimport) BOOL stdcall ADC ConfigChannelEx(int nModel, int nBoard, int nChannel, int nPol, int nRange); // ADC Resolution Set //  $dw$ Resol = 0 : 12-bit ADC // dwResol = 1 :  $14$ -bit ADC //  $d$ wResol = 2 : 16-hit ADC extern "C" declspec(dllimport) BOOL stdcall ADC ConfigResolution(int nModel, int nBoard, DWORD dwResol); // Start Buffered Read extern "C" // Stop Buffered Read extern "C" declspec(dllimport) BOOL stdcall ADC StoptBufferedRead(int nModel, int nBoard);  $\frac{1}{2}$ ADC BUFFERED DATA READ : raw-data(int type) // nCount : read request numbers // \*Data : integer type data buffer // return : readable numbers in Data buffer extern "C" declspec(dllimport) int stdcall ADC GetBufferedData(int nModel, int nBoard, int nChannel, int nCount, int\* Data); ADC BUFFERED DATA READ : voltage converted-data(float type)  $11$ // nCount : read request numbers // \*fData : float type data buffer // return : readable numbers in fData buffer extern "C" \_declspec(dllimport) int \_stdcall ADC\_GetBufferedDataEx(int nModel, int nBoard, int nChannel, int nCount,float\* fData); // Set ADC Average data count //  $nCount = 1 - 256$ ; extern "C" declspec(dllimport) BOOL stdcall ADC SetAvgCounter(int nModel, int nBoard, int nChannel, int nCount); // DAC API functions extern "C" \_declspec(dllimport) BOOL \_stdcall DAC\_Init(int nModel, int nBoard);  $\tt extract n\,\, \text{''C''} \,\, \underline{\hspace{1cm}} \, \text{dec1spec(dilimport) B00L} \quad \underline{\hspace{1cm}} \, \text{stdcall DAC\_Reset(int nModel, int nBoard)} \, ;$  $\tt\t\t\hspace{0.1cm} \texttt{extern "C" _declspec(dllimport)} \texttt{B0OL } \texttt{\underline} \texttt{stdcall DAC\_Close(int nModel, int nBoard)};$  $\texttt{extern "C" \_\n declspec(dllimport) B00L \_\n stdcall DAC_SetOutput(int nModel, int nBoard, int nChannel, DWORD but); }$ DAC Channel config  $\frac{1}{2}$  $11$  AIO04 //  $dwConfig = 0$  : bipolar //  $dwConfig = 1$ ; unipolar extern "C" declspec(dllimport) BOOL stdcall DAC ConfigChannel(int nHodel, int nBoard, int nChannel, DUORD dwConfig);

## **Board Level API Functions**

## *Overview*

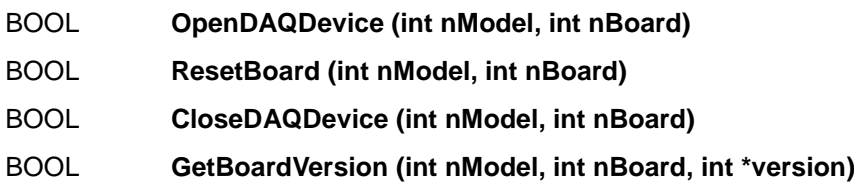

## **OpenDAQDevice**

## int **OpenDAQDevice (int nModel, int nBoard)**

It opens a device. You may call this function at the very first time you run the program and some suspicious operation.

### **Parameters**:

nModel : It writes down the PCI-AIO model number.  $(0 - 3)$ 

nBoard : It informs a board number at currently equipped system.

The board number set up by DIP switch.

#### **Return Value**:

If the function succeeds, it returns the number of boards which were detected.

If the function fails, the return value is -1, it means there is no device in the system.

## **ResetBoard**

### BOOL **ResetBoard (int nModel, int nBoard)**

It initializes a device at currently equipped system (PC).

### **Parameters**:

nModel : It writes down the PCI-AIO model number.  $(0 \sim 3)$ 

nBoard : It informs a board number at currently equipped system.

The board number set up by DIP switch.

### **Return Value**:

If the function fail to reset, it returns "FALSE".

If the function succeed to reset, it returns "TRUE".

## **CloseDAQDevice**

## BOOL **CloseDAQDevice (int nModel, int nBoard)**

The CloseDAQDevice function closes all opened devices (PCI-AIO series boards). If use of device is finished, it can certainly close a device for making it other programs so as usable.

## **Parameters**:

nModel : It writes down the PCI-AIO model number.  $(0 \sim 3)$ 

nBoard : It informs a board number at currently equipped system.

The board number set up by DIP switch.

## **Return Value**:

If the function call fails, it returns "FALSE".

If the function call succeeds, it returns "TRUE".

## **GetBoardVersion**

## BOOL **GetBoardVersion(int nModel, int nBoard, int \*version)**

Get the hardware version of PCI-AIO device.

## **Parameters**:

nModel : It writes down the PCI-AIO model number.  $(0 \sim 3)$ 

nBoard : It informs a board number at currently equipped system.

The board number set up by DIP switch.

version : It is a pointer of variable to get from version. It is a positive integer in the normal state.

## **Return Value**:

If the function call fails, it returns "FALSE".

## **ADC(Analog to Digital Convertor) API Functions**

## *Overview*

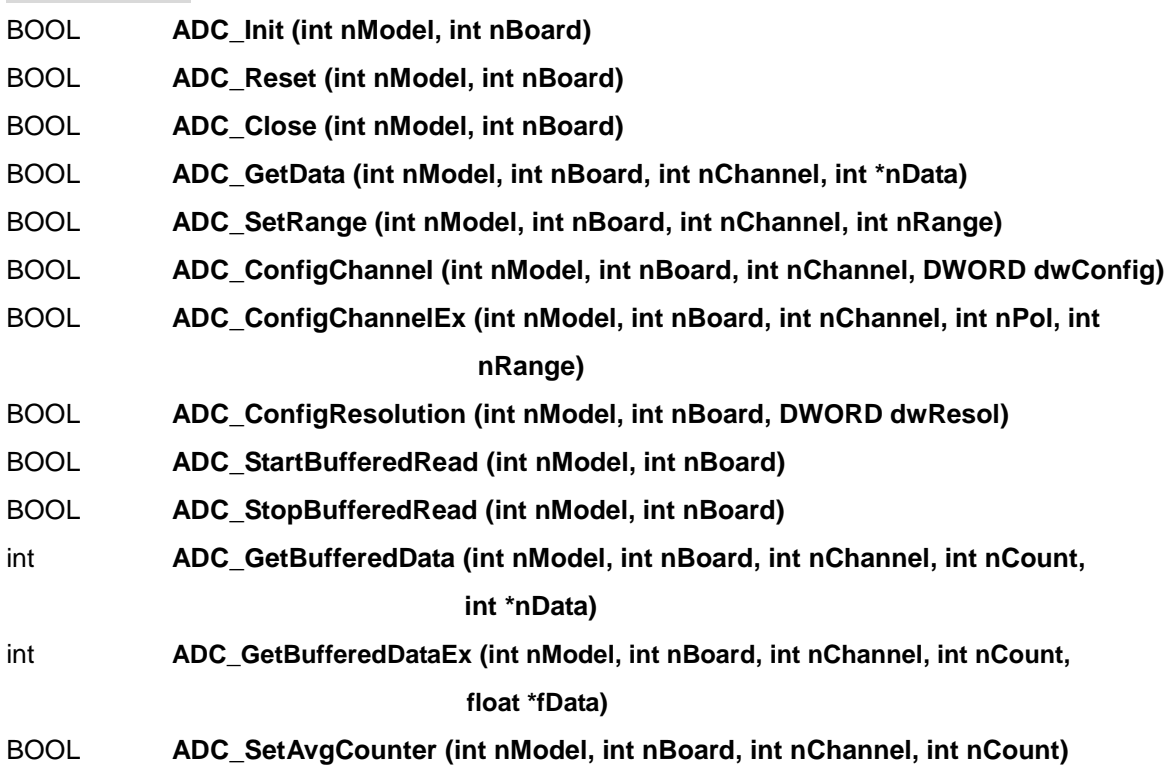

## **ADC\_Init**

## BOOL **ADC\_Init (int nModel, int nBoard)**

It initializes ADC setup.

### **Parameters**:

nModel : It writes down the PCI-AIO model number.  $(0 - 3)$ 

nBoard : It informs a board number at currently equipped system.

The board number set up by DIP switch.

## **Return Value**:

If the function call fails, it returns "FALSE".

## **ADC\_Reset**

BOOL **ADC\_Reset (int nModel, int nBoard)**

Reset the ADC function.

#### **Parameters**:

nModel : It writes down the PCI-AIO model number.  $(0 - 3)$ 

nBoard : It informs a board number at currently equipped system.

The board number set up by DIP switch.

#### **Return Value**:

If the function call fails, it returns "FALSE".

If the function call succeeds, it returns "TRUE".

## **ADC\_Close**

### BOOL **ADC\_Close (int nModel, int nBoard)**

It closes the resource if the ADC function won't use any more.

#### **Parameters**:

nModel : It writes down the PCI-AIO model number.  $(0 \sim 3)$ 

nBoard : It informs a board number at currently equipped system.

The board number set up by DIP switch.

#### **Return Value**:

If the function call fails, it returns "FALSE".

If the function call succeeds, it returns "TRUE".

## **ADC\_GetData**

## BOOL **ADC\_GetData (int nModel, int nBoard, int nChannel, int \*nData)**

It reads one data regarding current ADC input.

The data which it will read are affected at range, accuracy and polarity so it will call function of ADC\_ConfigResolution(), ADC\_ConfigChannelEx().

The range of ADC following accuracy is according to polarity setting. [Refer Table 3] [Table 3. AD value range following accuracy]

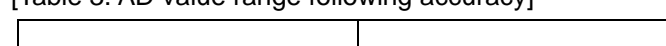

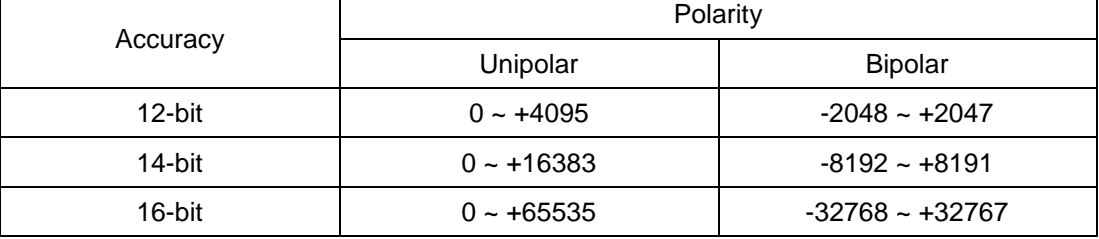

Actual voltage calculation is as follows.

### **Voltage = (Read value / Resolution Range) \*(Range Max. – Min.)**

Ex.) In case of  $0 \sim 5V$  range, 12-bit setup

If it read 1024, actual voltage is (1024 /4095) \* (5-0) = 1.25 [V].

In case of -10  $\sim$  + 10V, 16-bit setup

```
If it read -16384, actual voltage is (-16384/65536) * (10-(-10)) = -5 [V].
```
#### **Parameters**:

nModel : It writes down the PCI-AIO model number.  $(0 \sim 3)$ 

nBoard : It informs a board number at currently equipped system.

The board number set up by DIP switch.

nChannel :Write the ADC channel value. The PCI-AIO01 channel number is from 0 to 7.

nData : It is a pointer of variable to get from an ADC value as reading.

## **Return Value**:

If the function call fails, it returns "FALSE".

If the function call succeeds, it returns "TRUE".

## **ADC\_SetRange**

## BOOL **ADC\_SetRange (int nModel, int nBoard, int nChannel, int nRange)**

This function designates an analog input range of ADC.

#### **Parameters**:

nModel : It writes down the PCI-AIO model number.  $(0 \sim 3)$ 

nBoard : It informs a board number at currently equipped system.

The board number set up by DIP switch.

nChannel : It is meaningless, and it set up "0"

It use an ADC\_ ConfigChannelEx () function for setting by a channel because an

Input range of all channel is equally applied in this function.

nRange : It sets up input range of ADC. The value of default is from 0 to 10V.

- $0: 0 5V$
- $1: -5 \sim 5V$
- $2: 0 10V$
- $3: -10 \approx 10V$

#### **Return Value**:

If the function call fails, it returns "FALSE".

## **ADC\_ConfigChannel**

## BOOL **ADC\_ConfigChannel (int nModel, int nBoard, int nChannel, DWORD dwConfig)**

This function set up an analog polarity of ADC channel.

### **Parameters**:

nModel : It writes down the PCI-AIO model number.  $(0 - 3)$ 

nBoard : It informs a board number at currently equipped system.

The board number set up by DIP switch.

nChannel : It use an ADC\_ ConfigChannelEx () function for setting by a channel because an

Input range of all channel is equally applied in this function.

dwConfig : Analog input polarity of Board.

0 : Single-Ended(SE)

1 : Differential(DI)

## **Return Value**:

If the function call fails, it returns "FALSE".

If the function call succeeds, it returns "TRUE".

## **ADC\_ConfigChannelEx**

## BOOL **ADC\_ConfigChannelEx (int nModel, int nBoard, int nChannel, int nPol,**

## **int nRange)**

This function set up an input range and polarity by each ADC channels.

## **Parameters**:

nModel : It writes down the PCI-AIO model number.  $(0 \sim 3)$ 

nBoard : It informs a board number at currently equipped system.

The board number set up by DIP switch.

nChannel : It designates channel value.

- nPol : Analog InputPolarity.
	- 0 : Single-Ended(SE)
	- 1 : Differential(DI)

nRange : It sets up input range of ADC. The value of default is from 0 to 10V.

- $0: 0 5V$
- $1: -5 5V$
- $2: 0.10V$
- $3: -10 \approx 10V$

### **Return Value**:

If the function call fails, it returns "FALSE".

## **ADC\_ConfigResolution**

## BOOL **ADC\_ConfigResolution (int nModel, int nBoard, DWORD dwResol)**

It set up an AD Data width (bit).

The AD converter of board support three resolution of 12,14,16 bit besides data accuracy.

### **Parameters**:

nModel : It writes down the PCI-AIO model number.  $(0 \sim 3)$ 

nBoard : It informs a board number at currently equipped system.

The board number set up by DIP switch.

dwResol : Data bit setup value. It set up by data bits of AD converter.

If it is 12-bit ADC, it is '0' (default).

If it is 14-bit ADC, it is '1'.

If it is 16-bit ADC, it is '2'.

## **Return Value** :

If the function call fails, it returns "FALSE".

If the function call succeeds, it returns "TRUE".

## **ADC\_StartBufferedRead**

### BOOL **ADC\_StartBufferedRead (int nModel, int nBoard)**

It start to save the AD data to the buffer.

The 32,768 data buffer per channel is assigned to library. If it call this function, the AD data continues save a type of ring buffer to buffer. A user shall read the data are over written, and can get effective data.

### **Parameters**:

nModel : It writes down the PCI-AIO model number.  $(0 \sim 3)$ 

nBoard : It informs a board number at currently equipped system.

The board number set up by DIP switch.

#### **Return Value**:

If the function call fails, it returns "FALSE".

## **ADC\_StopBufferedRead**

### BOOL **ADC\_StopBufferedRead (int nModel, int nBoard)**

It stops to save AD data to the buffer.

#### **Parameters**:

nModel : It writes down the PCI-AIO model number.  $(0 - 3)$ 

nBoard : It informs a board number at currently equipped system.

The board number set up by DIP switch.

#### **Return Value**:

If the function call fails, it returns "FALSE".

If the function call succeeds, it returns "TRUE".

## **ADC\_GetBufferedData**

int **ADC\_GetBufferedData (int nModel, int nBoard, int nChannel, int nCount, int \*nData)** It reads AD data which stored buffer.

An accuracy, input polarity and range like a function RageADC\_GetDtat() set up as if use function of ADC\_ConfigResolution(), ADC\_ConfigChannelEx().

The range of ADC following accuracy is according to polarity setting. [Refer Table 3] Actual voltage calculation is as follows.

### **Voltage = (Read value / Resolution Range) \*(Range Max. – Min.)**

ex) In case of  $0 \sim 5V$  range, 12-bit setup

```
If it read 1024, actual voltage is (1024 / 4095) * (5-0) = 1.25 [V].
```
In case of -10  $\sim$  + 10V, 16-bit setup

If it read -16384, actual voltage is (-16384 /65536) \* (10-(-10)) = -5 [V].

#### **Parameters**:

nModel : It writes down the PCI-AIO model number.  $(0 \sim 3)$ 

nBoard : It informs a board number at currently equipped system.

The board number set up by DIP switch.

nChannel : It writes down ADC channel value. The PCI-AIO01 channel number is from 0 to 7.

nCount : It sets up a data number reading within the maximum buffer numbers (32,768).

nData : It is a pointer of the variable that AD data are stored.

It sets the buffer size up over data count.

### **Return Value**:

It is a data number which stored of read nData.

## **ADC\_GetBufferedDataEx**

int **ADC\_GetBufferedDataEx (int nModel, int nBoard, int nChannel, int nCount, float \*fData)** It reads AD data which stored buffer.

It acquires data with voltage level float type to stored buffer. As data value got at an accuracy, input polarity and input is affected, it have to certainly call a function of ADC\_ConfigResolution() and ADC\_ConfigChannelEx().

#### **Parameters**:

nModel : It writes down the PCI-AIO model number.  $(0 \sim 3)$ 

nBoard : It informs a board number at currently equipped system.

The board number set up by DIP switch.

nChannel : It writes down ADC channel value. The PCI-AIO01 channel number is from 0 to 7.

nCount : It sets up a data number reading within the maximum buffer numbers (32,768).

nData : It is a pointer of the variable that voltage level data are stored.

It sets the buffer size up over data count.

### **Return Value**:

It is a data number which stored of read nData.

## **ADC\_SetAvgCounter**

## BOOL **ADC\_SetAvgCounter (int nModel, int nBoard, int nChannel, int nCount)**

It set up data number to use to a moving average.

If data number is '1', it don'tapply a moving average, a function of ADC\_GetBufferedData() and ADC\_GetBufferedDataEx() get an average data.

### **Parameters**:

nModel : It writes down the PCI-AIO model number.  $(0 \sim 3)$ 

nBoard : It informs a board number at currently equipped system.

The board number set up by DIP switch.

nChannel : It writes down ADC channel value. The PCI-AIO01 channel number is from 0 to 7.

nCount : It sets up the data number that a moving average is applied. It set up a number  $1 \sim 255$ .

## **Return Value**:

If the function call fails, it returns "FALSE".

## **DAC(Digital to Analog Convertor) API Functions**

## *Overview*

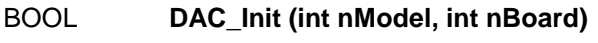

BOOL **DAC\_Reset (int nModel, int nBoard)**

BOOL **DAC\_Close (int nModel, int nBoard)**

- BOOL **DAC\_SetOutput (int nModel, int nBoard, int nChannel, DWORD dwData)**
- BOOL **DAC\_ConfigChannel (int nModel, int nBoard, int nChannel, DWORD dwConfig)**

## **DAC\_Init**

## BOOL **DAC\_Init (int nModel, int nBoard)**

Initialize a DAC setup.

## **Parameters**:

nModel : It writes down the PCI-AIO model number.  $(0 - 3)$ 

nBoard : It informs a board number at currently equipped system.

The board number set up by DIP switch.

## **Return Value**:

If the function call fails, it returns "FALSE".

If the function call succeeds, it returns "TRUE".

## **DAC\_Reset**

## BOOL **DAC\_Reset(int nModel, int nBoard)**

Reset a DAC function.

## **Parameters**:

nModel : It writes down the PCI-AIO model number.  $(0 \sim 3)$ 

nBoard : It informs a board number at currently equipped system.

The board number set up by DIP switch.

### **Return Value**:

If the function call fails, it returns "FALSE".

## **DAC\_Close**

### BOOL **DAC\_Close(int nModel, int nBoard)**

It closes the resources which it used if the DAC function won't use any more.

#### **Parameters**:

nModel : It writes down the PCI-AIO model number.  $(0 - 3)$ 

nBoard : It informs a board number at currently equipped system.

The board number set up by DIP switch.

#### **Return Value**:

If the function call fails, it returns "FALSE".

If the function call succeeds, it returns "TRUE".

## **DAC\_SetOutput**

### BOOL **DAC\_SetOutput(int nModel, int nBoard, int nChannel, DWORD dwData)**

This function output a value of DAC.

 Return output range of DAC is from 0 to 10V in case of Unipolar, from -10 to 10V in case of Bipolar. At this time range of setup is from 0 to 4095, calculation is as follows.

Ex) In case of  $0 \sim 10V$  range setup

If output voltage is 5V, setup value is  $(5V/ 10V) * 4096 = 2048$ .

In case of  $0 \sim 10V$  range setup

If output voltage is 5V, setup value is  $(10+5V/20V) * 4096 = 3072$ .

If output voltage is -5V, setup value is  $(10-5V/20V) * 4096 = 1024$ .

#### **Parameters**:

nModel : It writes down the PCI-AIO model number.  $(0 \sim 3)$ 

nBoard : It informs a board number at currently equipped system.

The board number set up by DIP switch.

nChannel : It writes down DAC channel value. The PCI-AIO01 channel number is from 0 to 1.

dwData : It set up a value to be displayed to DAC.

#### **Return Value**:

If the function call fails, it returns "FALSE".

## **DAC\_ConfigChannel**

BOOL **DAC\_ConfigChannel(int nModel, int nBoard, int nChannel, DWORD dwConfig)**

It sets up of output range each DAC channel.

## **Parameters**:

nModel : It writes down the PCI-AIO model number.  $(0 - 3)$ 

nBoard : It informs a board number at currently equipped system.

The board number set up by DIP switch.

nChannel : It writes down DAC channel value. The PCI-AIO01 channel number is from 0 to 1.

dwConfig:  $0:$  Bipolar (-10V ~ + 10V)

1: Unipolar (0V ~ + 10V) default value

## **Return Value**:

If the function call fails, it returns "FALSE".